# Real Number Proving in PVS

J. Tanner Slagel

NASA Langley Research Center <j.tanner.slagel@nasa.gov>

Program Validation and Verification in PVS CADE 2021

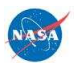

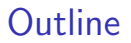

[Real Numbers in PVS](#page-3-0)

[Basic Real Number Proving](#page-15-0)

[Advanced Strategies](#page-75-0)

# Why Real Number Proving in PVS ?

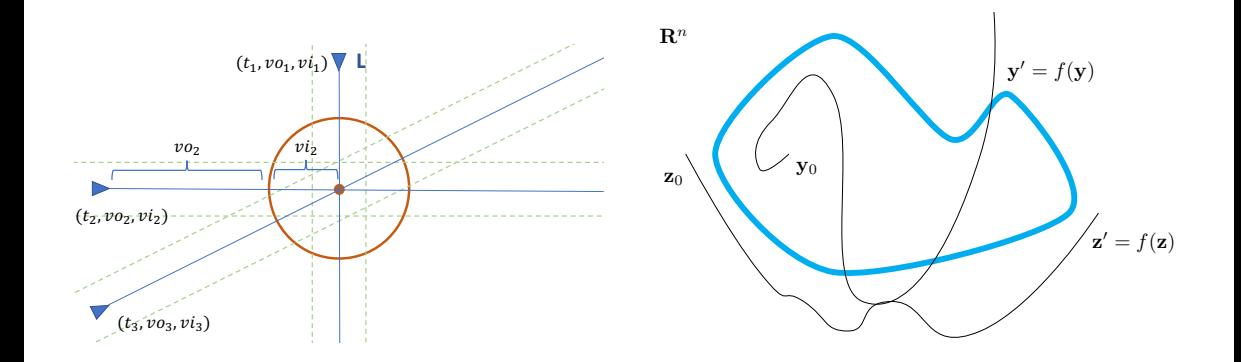

# <span id="page-3-0"></span>Why Real Number Proving in PVS ?

- $\blacktriangleright$  Real numbers appear in *real* applications, i.e., cyber-physical systems.
- $\triangleright$  Conceptually, it is easier to reason on a continuous framework than on a discrete one.
- $\triangleright$  Availability of many classical results in calculus, trigonometry, and continuous mathematics.

# Computer Algebra Systems (CAS) and Theorem Provers

- **IN** Mathematica, Maple, Matlab, etc. provide very powerful symbolic and numerical engines.
- $\triangleright$  These systems **do not** claim to be *logically sound*. Singularities and exceptions are well-known problems of CAS.
- ▶ CAS provide programming languages (as opposed to specification languages.)
- $\blacktriangleright$  Real analysis is not a traditional strength of theorem provers.
	- $\triangleright$  CAS can be used to perform mechanical simplifications and find potential solutions.
	- $\triangleright$  A theorem prover can be used to verify the correctness of a particular solution.

# Real Numbers in PVS

 $\triangleright$  Reals are defined as an uninterpreted subtype of number\_field in the prelude library: real: NONEMPTY\_TYPE FROM number\_field  $\blacktriangleright$  All numeric constants are real:  $\blacktriangleright$  naturals:  $[0,1,...]$ integers:  $\left[\ldots,-1,0,1,\ldots\right]$  $\triangleright$  rationals:  $\ldots, -1/10, \ldots, 3/2, \ldots$ 

 $\triangleright$  Decimal notation is supported: The decimal number 3.141516 is syntactic sugar for the rational number 31416/10000 .

# PVS's real numbers are Real

 $\blacktriangleright$  All the standard properties: unbounded, connected, infinite,  $\mathbb{N} \subseteq \mathbb{Z} \subseteq \mathbb{Q} \subseteq \mathbb{R}, \ldots$ .

**I** Real arithmetic:  $1/3 + 1/3 + 1/3 = 1$ .

 $\blacktriangleright$  The type real is unbounded:

```
googol: real = 10 \degree 100
googolplex: real = 10 ^ googol
googol_prop : LEMMA
    googolplex > googol * googol
```
 $\triangleright$  ... but machine physical limitations do apply, e.g., don't try to prove googol\_prop with

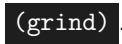

# Rational Arithmetic is Built-in

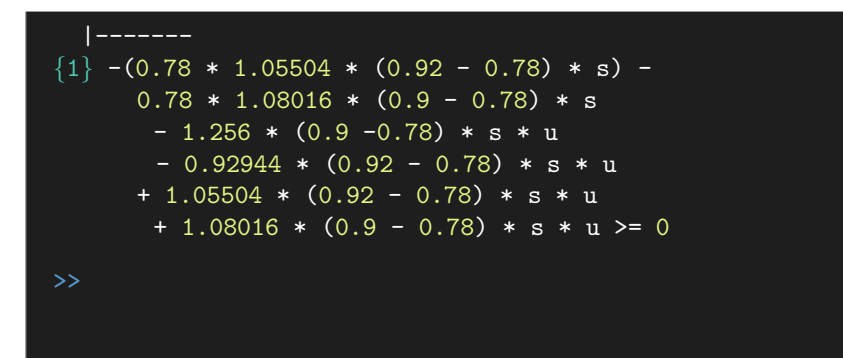

# Rational Arithmetic is Built-in

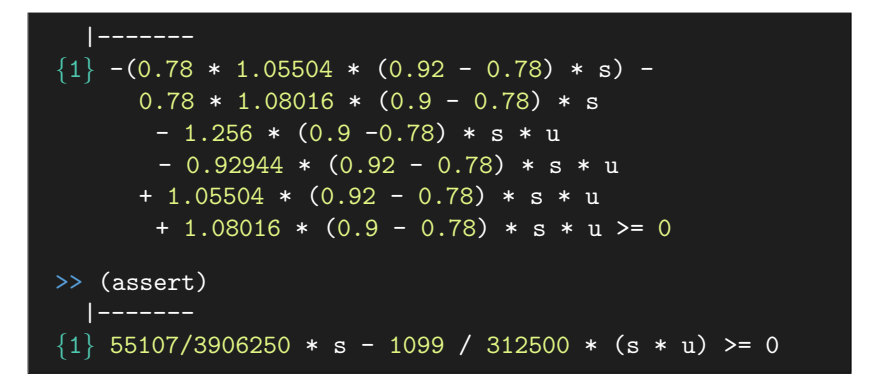

# Subtypes of real

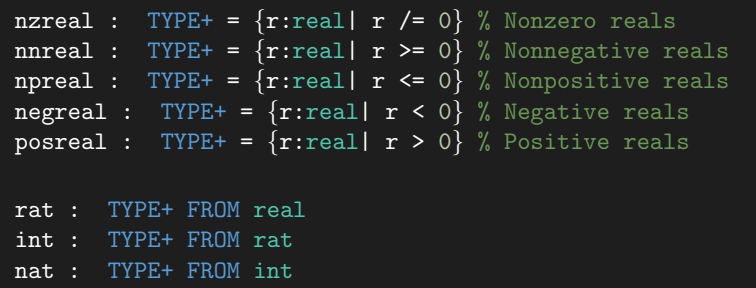

The uninterpreted type  $\boxed{\text{number}}$  is  $\boxed{\text{real}}$  's largest supertype predefined in PVS: allows for definition of complex numbers, hyper-reals,  $\mathbb{R}^{\infty}$ , ..., as supertypes of reals

#### Real Numbers Properties

Real numbers in PVS are axiomatically defined in the prelude:

#### real\_axioms: THEORY

Commutativity, associativity, identity, etc. These properties are known to the decision procedures, so they rarely need to be explicitly introduced in a proof.

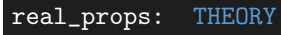

Order and cancellation laws. These lemmas are not used automatically by the standard decision procedures.

```
Theory real_props
```
real\_props: THEORY **BEGIN** 

```
both_sides_plus_le1: LEMMA x + z \le y + z IFF x \le yboth_sides_plus_le2: LEMMA z + x \le z + y IFF x \le yboth_sides_minus_le1: LEMMA x - z \le y - z IFF x \le yboth_sides_minus_le2: LEMMA z - x <= z - y IFF y <= x
both_sides_div_pos_le1: LEMMA x/pz \leq y/pz IFF x \leq yboth_sides_div_neg_le1: LEMMA x/nz <= v/nz IFF v <= x
...
abs_mult: LEMMA abs(x * y) = abs(x) * abs(y)abs_div: LEMMA abs(x / n0y) = abs(x) / abs(n0y)abs_abs: LEMMA abs(abs(x)) = abs(x)abs_square: LEMMA abs(x * x) = x * xabs_limits: LEMMA -(abs(x) + abs(y)) \leq x + y AND
                   x + y \leq abs(x) + abs(y)
```
END real\_props

# Predefined Operations

```
+, -, *: [real, real -> real]
/: [real, nzreal -> real]
-: [real -> real]
sgn(x:real): int = IF x >= 0 THEN 1 ELSE -1 ENDIF
abs(x:real) : \{nny: nnreal | nny \rangle = x\} = ...max(x,y:real): {z: real \mid z \geq x \text{ AND } z \geq y} = ...min(x,y:real): \{z: real \mid z \leq x \text{ AND } z \leq y\} = ...\hat{c}(x:real, i:\{i:int | x \rangle = 0 \text{ OR } i \ge 0\}): real = ...
```
... and what about  $\sqrt{2}$ ,  $\int$ , log, exp, sin, cos, tan,  $\pi$ , lim, ... ?

# NASA PVS Libraries

<http://github.com/nasa/pvslib>

- reals : Square, square root, quadratic formula, polynomials.
- analysis: Real analysis, limits, continuity, derivatives, integrals.
- **I** vectors and vect\_analysis: Vector calculus and analysis.
	- series : Power series, Taylor's theorem.
	- trig: Trigonometric functions.
		- Inexp\_fnd : Logarithm, exponential, and hyperbolic functions.

# Beyond Real Numbers

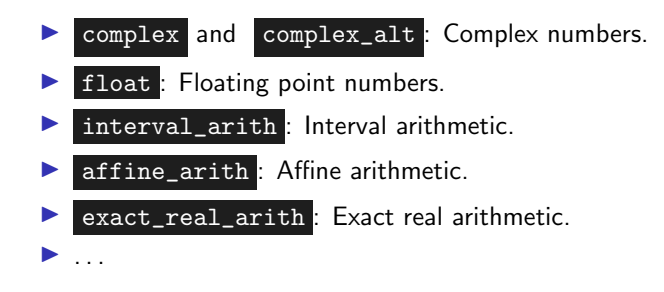

# <span id="page-15-0"></span>Basic Real Number Proving

PVS offers some proof commands for simple algebraic manipulations:

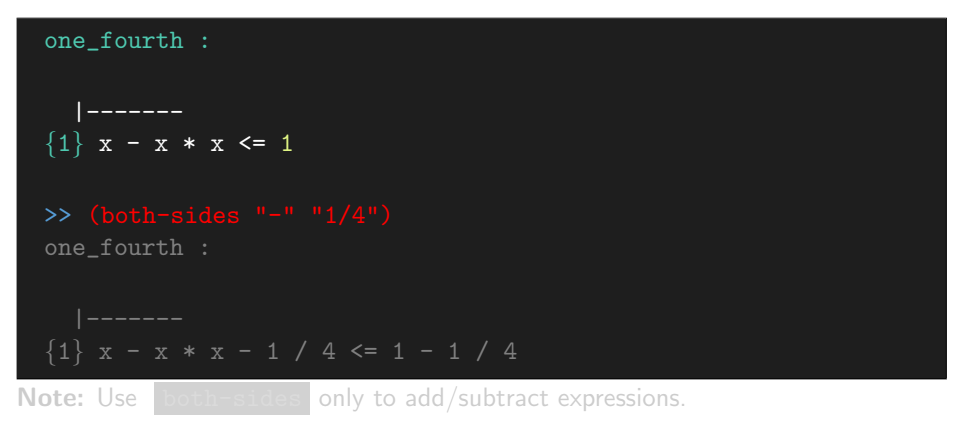

# Basic Real Number Proving

PVS offers some proof commands for simple algebraic manipulations:

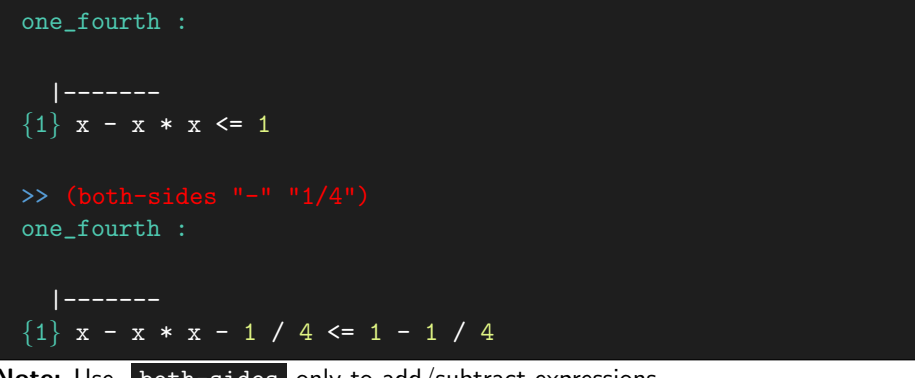

Note: Use both-sides only to add/subtract expressions.

# Use case to Prove What You Need

```
|-------
```

```
{1} x - x * x - 1 / 4 <= 1 - 1 / 4
```
this yields 2 subgoals: one fourth.1 :  ${-1}$  x - x \* x - 1 / 4 <= 0 |-------

```
\lceil 1 \rceil x - x * x - 1 / 4 <= 1 - 1 / 4
```
>> (assert) This completes the proof of one\_fourth.1.

# Use case to Prove What You Need

```
|-------
{1} x - x * x - 1 / 4 <= 1 - 1 / 4
this yields 2 subgoals:
one fourth.1 :
{-1} x - x * x - 1 / 4 <= 0
  |-------
\lceil 1 \rceil x - x * x - 1 / 4 <= 1 - 1 / 4
>> (assert)
This completes the proof of one_fourth.1.
```
# Use case to Prove What You Need

```
|-------
\{1\} x - x * x - 1 / 4 <= 1 - 1 / 4
this yields 2 subgoals:
one fourth.1 :
{-1} x - x * x - 1 / 4 <= 0
  |-------
\lceil 1 \rceil x - x * x - 1 / 4 <= 1 - 1 / 4
>> (assert)
This completes the proof of one_fourth.1.
```
# Use hide to Focus on Relevant Formulas

```
one fourth.2 :
  |-------
\{1\} x - x * x - 1 / 4 <= 0
[2] x - x * x - 1 / 4 \le 1 - 1 / 4one_fourth.2 :
   |-------
\boxed{11} x - x * x - 1 / 4 <= 0
```
# Use hide to Focus on Relevant Formulas

```
one fourth.2 :
  |-------
\{1\} x - x * x - 1 / 4 <= 0
[2] x - x * x - 1 / 4 \le 1 - 1 / 4one_fourth.2 :
  |-------
[1] x - x * x - 1 / 4 <= 0
```
# Arrange Expressions With case-replace

```
one_fourth.2 :
  |-------
\lceil 1 \rceil x - x * x - 1 / 4 <= 0
this yields 2 subgoals:
one_fourth.2.1 :
   |-------
\{1\} -(x - 1 / 2) * (x - 1 / 2) <= 0
```
# Arrange Expressions With case-replace

```
one_fourth.2 :
  |-------
\lceil 1 \rceil x - x * x - 1 / 4 <= 0
this yields 2 subgoals:
one_fourth.2.1 :
  |-------
\{1\} -(x - 1 / 2) * (x - 1 / 2) <= 0
```
### Introduce New Names With name-replace

```
one_fourth.2.1 :
  |-------
\{1\} -(x - 1 / 2) * (x - 1 / 2) <= 0
one_fourth.2.1 :
   |-------
\{1\} -X * X \leq 0>> (assert)
This completes the proof of one_fourth.2.1.
```
# Introduce New Names With name-replace

```
one_fourth.2.1 :
  |-------
{1} -(x - 1 / 2) * (x - 1 / 2) \le 0one_fourth.2.1 :
  |-------
\{1\} -X * X <= 0
>> (assert)
```
This completes the proof of one\_fourth.2.1.

# Introduce New Names With name-replace

```
one_fourth.2.1 :
  |-------
{1} - (x - 1 / 2) * (x - 1 / 2) < 0one_fourth.2.1 :
  |-------
\{1\} -X * X <= 0
>> (assert)
This completes the proof of one_fourth.2.1.
```
# Don't Reinvent the Wheel

Look into the NASALib first!

```
Theory reals@quadratic
```

```
quadratic_le_0 : LEMMA
a*sq(x) + b*x + c \le 0 IFF
((discr(a,b,c)) \ge 0 AND
   ((a > 0 \text{ AND } x2(a, b, c) \le x \text{ AND } x \le x1(a, b, c)) \text{ OR }(a < 0 AND (x < = x1(a,b,c) OR x2(a,b,c) < = x))) OR
   (discr(a,b,c) < 0 AND c \le 0)
```
# A Simpler Proof

```
|-------
\{1\} x * (1 - x) <= 1
Trying repeated skolemization, instantiation, and
if-lifting,
Q.E.D.
```
# An Even Simpler Proof

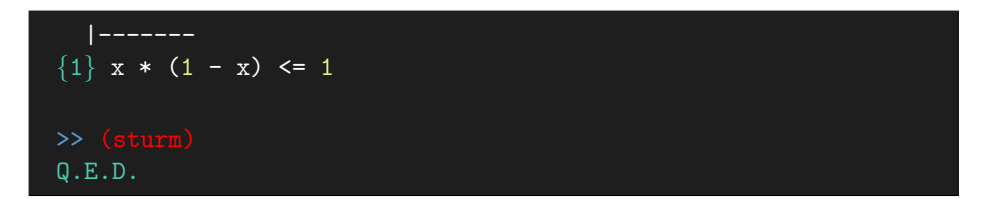

# Manip

- $\triangleright$  Manip is a PVS package for algebraic manipulations of real-valued expressions.
- $\blacktriangleright$  <http://shemesh.larc.nasa.gov/people/bld/manip.html>.
- $\blacktriangleright$  The package consists of:
	- $\blacktriangleright$  Strategies.
	- $\blacktriangleright$  Extended notations for formulas and expressions.
	- $\blacktriangleright$  Support functions for strategy developers.
- $\blacktriangleright$  Fully integrated into PVS

# Manip Strategies: Basic Manipulations

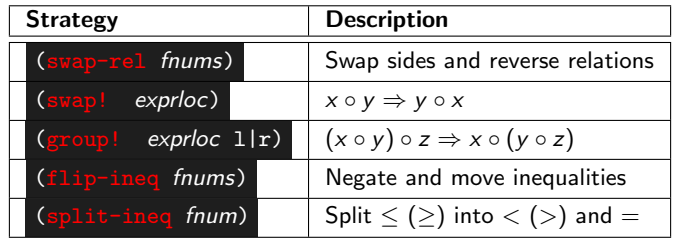

# Extended Formula Notation

#### $\blacktriangleright$  Standard

- $\blacktriangleright$   $\blacktriangleright$  : All formulas.
- $\blacktriangleright$   $\blacktriangleright$   $\blacktriangleright$  All formulas in the antecedent.
- $\blacktriangleright$   $\vdash$  : All formulas in the consequent.
- $\blacktriangleright$  Extended (Manip strategies only)
	- $\blacktriangleright$  (^  $n_1 \ldots n_k$ ) : All formulas but  $n_1, \ldots, n_k$  $\blacktriangleright$   $\boxed{(-\hat{n}_1 \dots \hat{n}_k)}$ : All antecedent formulas but  $n_1, \dots, n_k$  $($  +  $n_1 \ldots n_k)$  : All consequent formulas but  $n_1, \ldots, n_k$

# (Basic) Extended Expression Notation

Term indexes:

- $1, r$ : Left- or right-hand side of a formula.
- $n: n$ -th term from left to right in a formula.
- $-n$ : n-th term from right to left in a formula.
- $\blacktriangleright$   $\blacktriangleright$  : All terms in a formula.
- $\blacktriangleright$  (^  $n_1$  ...n<sub>k</sub>) : All terms in a formula but  $n_1, \ldots, n_k$ .

#### $\blacktriangleright$  Location references:

If  $\bullet$  (! fnum  $1 \mid r \mid i_1 \ldots i_n$ ): Term in formula fnum, 1eft- or right-hand side, at recursive path location  $i_1 \ldots i_k$ .

#### **Examples**

```
{-1} x * r + y * r + 1 >= r - 1
  |-------
{1} r = y * 2 * x + 1
{-1} r - 1 \le x * r + y * r + 1
[1] r = y * 2 * x + 1>> (swap! (l -1 r 1))\{-1\} r - 1 <= \boxed{r * x} + y * r + 1
  |-------
```
#### **Examples**

```
{-1} x * r + y * r + 1 >= r - 1
  |-------
{1} r = y * 2 * x + 1
\gg (swap-rel -1)
{-1} r - 1 \le x * r + y * r + 1
  |-------
[1] r = y * 2 * x + 1\{-1\} r - 1 <= \boxed{r * x} + y * r + 1
```
```
{-1} x * r + y * r + 1 >= r - 1
  |-------
{1} r = y * 2 * x + 1\gg (swap-rel -1)
\{-1\} r - 1 \le x * r + y * r + 1
  |-------
[1] r = y * 2 * x + 1>> (swap! (! -1 r 1)) \{-1\} r - 1 <= \vertr * x\vert + y * r + 1
  |-------
[1] r = y * 2 * x + 1
```
 ${-1}$  r - 1 <= r \* x + y \* r + 1 |------- [1]  $r = y * 2 * x + 1$ |------- >> (flip-ineq -1) |------- [2]  $r = y \sqrt{*} (2 * x) + 1$ 

 ${-1}$  r - 1 <= r \* x + y \* r + 1 |-------  $[1]$   $r = y * 2 * x + 1$  $\gg$  (group! (! 1 r 1) r)  $[-1]$  r - 1 <= r \* x + y \* r + 1 |-------  $\{1\}$  r = |y \* (2 \* x)| + 1 |------- [2]  $r = y \sqrt{*} (2 * x) + 1$ 

 ${-1}$  r - 1 <= r \* x + y \* r + 1 |-------  $[1]$   $r = y * 2 * x + 1$  $\gg$  (group! (! 1 r 1) r)  $[-1]$  r - 1 <= r \* x + y \* r + 1 |-------  $\{1\}$  r = |y \* (2 \* x)| + 1 >> (flip-ineq -1)  ${1}$  r - 1 |>| r \* x + y \* r + 1 [2]  $r = y * (2 * x) + 1$ 

$$
\{-1\} r - 1 \le r * x + y * r + 1
$$
  
|------  
(0)

 $\{1\}$  r = y \* (2 \* x) + 1

 ${-1}$  r - 1 = r \* x + y \* r + 1

```
>> (postpone)
{1} r - 1 = r * x + y * r + 1
```

$$
\{-1\} \ r - 1 \le r * x + y * r + 1
$$
\n
$$
|-----
$$
\n
$$
\{1\} \ r = y * (2 * x) + 1
$$
\n
$$
>> (split - ineq - 1)
$$
\n
$$
\{-1\} \ r - 1 \equiv r * x + y * r + 1
$$
\n
$$
\{-2\} \ r - 1 \le r * x + y * r + 1
$$
\n
$$
|-----
$$
\n
$$
\{1\} \ r = y * (2 * x) + 1
$$
\n
$$
>> (postcone)
$$
\n
$$
\{-1\} \ r - 1 \le r * x + y * r + 1
$$
\n
$$
|-----
$$
\n
$$
\{1\} \ r - 1 \equiv r * x + y * r + 1
$$
\n
$$
\{2\} \ r = y * (2 * x) + 1
$$

$$
\{-1\} \ r - 1 \le r * x + y * r + 1
$$
\n
$$
|-----
$$
\n
$$
\{1\} \ r = y * (2 * x) + 1
$$
\n
$$
> \text{ (split-ineq -1)}
$$
\n
$$
\{-1\} \ r - 1 \equiv r * x + y * r + 1
$$
\n
$$
\{-2\} \ r - 1 \le r * x + y * r + 1
$$
\n
$$
|-----
$$
\n
$$
\{1\} \ r = y * (2 * x) + 1
$$
\n
$$
> \text{ (postpole)}
$$
\n
$$
\{-1\} \ r - 1 \le r * x + y * r + 1
$$
\n
$$
|-----
$$
\n
$$
\{1\} \ r - 1 \equiv r * x + y * r + 1
$$
\n
$$
\{2\} \ r = y * (2 * x) + 1
$$

# More Strategies

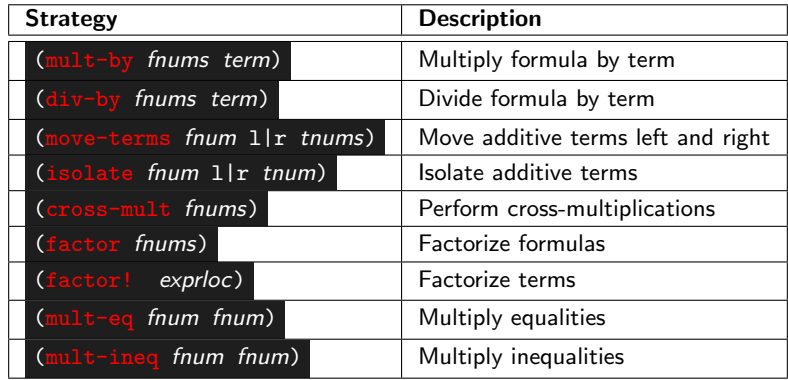

```
{-1} (x * r + y) / pa > (r - 1) / pb|-------
{1} r - y * 2 * x = 1
{-1} pb * r * x + pb * y > pa * r - pa
   |-------
>> (isolate 1 l 1)
{1} \boxed{r} = 1 + y * 2 * x
```
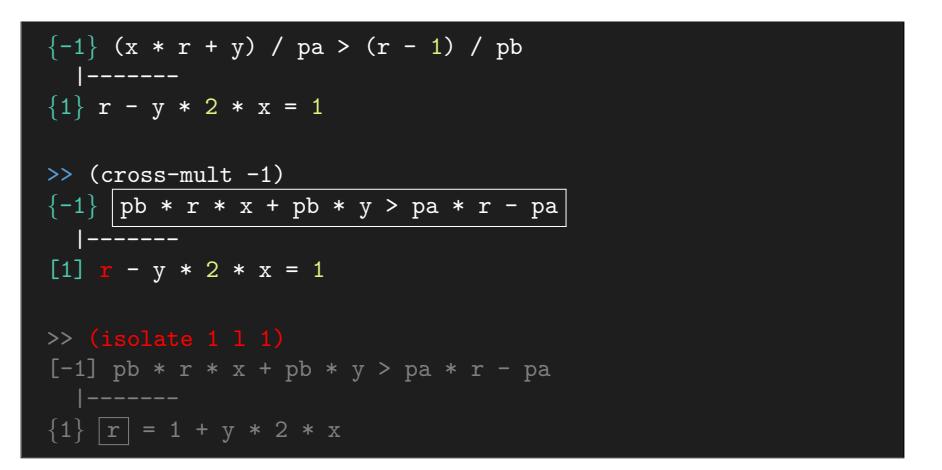

```
{-1} (x * r + y) / pa > (r - 1) / pb|-------
{1} r - y * 2 * x = 1
>> (cross-mult -1)
{-1} pb * r * x + pb * y > pa * r - pa|-------
[1] r - y * 2 * x = 1\gg (isolate 1 1 1)
[-1] pb * r * x + pb * y > pa * r - pa|-------
{1} \boxed{r} = 1 + y * 2 * x
```

```
\{-1\} x * y - pa + na < x * na * pa
\{-2\} r - y * 2 * x = 1
  |-------
{1} 2 * pa = 2 * x + 2 * y
{-1} x * y < x * na * pa + p a - na[-2] r - y * 2 * x = 1>> (factor 1)
[-2] r - y * 2 * x = 1|-------
```

$$
\{-1\} x * y - pa + na < x * na * pa
$$
\n
$$
\{-2\} r - y * 2 * x = 1
$$
\n
$$
|---
$$
\n
$$
\{1\} 2 * pa = 2 * x + 2 * y
$$
\n
$$
> (move - terms -1 1 (2 3))
$$
\n
$$
\{-1\} x * y < x * na * pa + \boxed{pa} - \boxed{na}
$$
\n
$$
[-2] r - y * 2 * x = 1
$$
\n
$$
|----
$$
\n
$$
\{1\} 2 * pa = 2 * x + 2 * y
$$
\n
$$
> (factor 1)
$$
\n
$$
[-1] x * y < x * na * pa + pa - na
$$
\n
$$
[-2] r - y * 2 * x = 1
$$
\n
$$
|----
$$
\n
$$
\{1\} \boxed{2 * pa = 2 * (x + y)}
$$

$$
\{-1\} x * y - pa + na < x * na * pa
$$
\n
$$
\{-2\} r - y * 2 * x = 1
$$
\n
$$
|------
$$
\n
$$
\{1\} 2 * pa = 2 * x + 2 * y
$$
\n
$$
> (move-terms -1 1 (2 3))
$$
\n
$$
\{-1\} x * y < x * na * pa + \boxed{pa} - \boxed{na}
$$
\n
$$
[-2] r - y * 2 * x = 1
$$
\n
$$
|------
$$
\n
$$
\{1\} 2 * pa = 2 * x + 2 * y
$$
\n
$$
\Rightarrow (factor 1)
$$
\n
$$
[-1] x * y < x * na * pa + pa - na
$$
\n
$$
[-2] r - y * 2 * x = 1
$$
\n
$$
|------
$$
\n
$$
\{1\} \boxed{2 * pa = 2 * (x + y)}
$$

 $[-1]$  x \* y < x \* na \* pa + pa - na  $[-2]$  r - v \* 2 \* x = 1 |-------  ${1}$  2 \* pa = 2 \* (x + y)  $[-2]$  x \* y < x \* na \* pa + pa - na  $[-3]$   $r - y * 2 * x = 1$ |-------  $\gg$  (mult-ineq -1 -2 (+ +))  ${-1}$  $((x*y)*(r-y*2*x)*(x*y)<((x*na*pa+pa-na)*1)*(x*na*pa+pa-na)$ |-------

 $[-1]$  x \* y < x \* na \* pa + pa - na  $[-2]$   $r - v * 2 * x = 1$ |-------  ${1}$  2 \* pa = 2 \* (x + y)  $\gg$  (mult-eq -1 -2)  $(x*y)*(r-y*2*x) < (x*n*pa+pa-na)*1$  $[-2]$  x \* y < x \* na \* pa + pa - na  $[-3]$  r - y \* 2 \* x = 1 |------- [1]  $2 * pa = 2 * (x + y)$  ${-1}$  $((x*y)*(r-y*2*x)*(x*y)<((x*na*pa+pa-na)*1)*(x*na*pa+pa-na)$ |-------

 $[-1]$  x \* y < x \* na \* pa + pa - na  $[-2]$   $r - v * 2 * x = 1$ |-------  ${1}$  2 \* pa = 2 \* (x + y)  $\gg$  (mult-eq -1 -2)  ${-1}$   $(x*y)*(r-y*2*x) < (x*n*pa+pa-na)*1$  $[-2]$  x \* y < x \* na \* pa + pa - na  $[-3]$  r - y \* 2 \* x = 1 |------- [1]  $2 * pa = 2 * (x + y)$  $\gg$  (mult-ineq -1 -2 (+ +))  $\{-1\}$  $((x*y)*(r-y*2*x)*(x*y)<((x*na*pa+pa-na)*1)*(x*na*pa+pa-na)$ ... |------- [1]  $2 * pa = 2 * (x + y)$ 

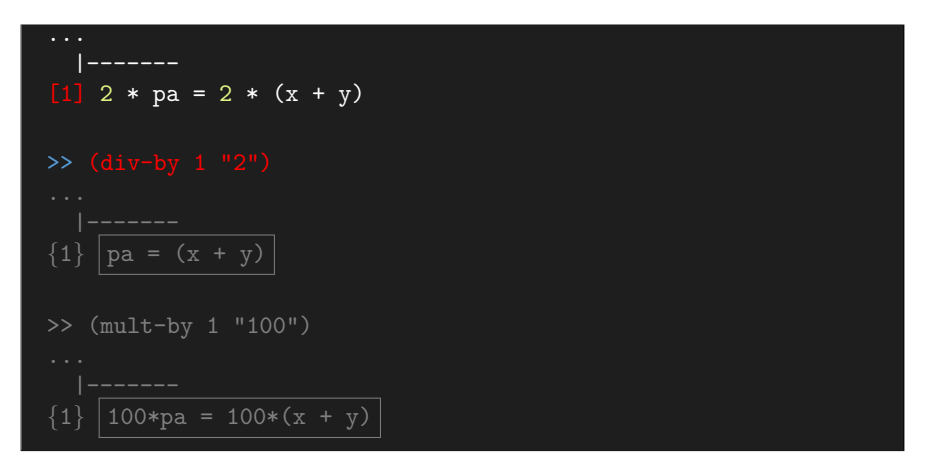

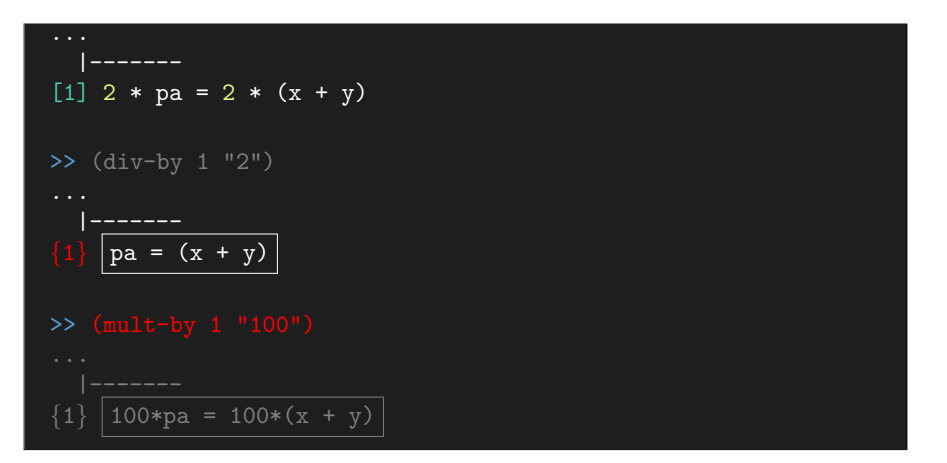

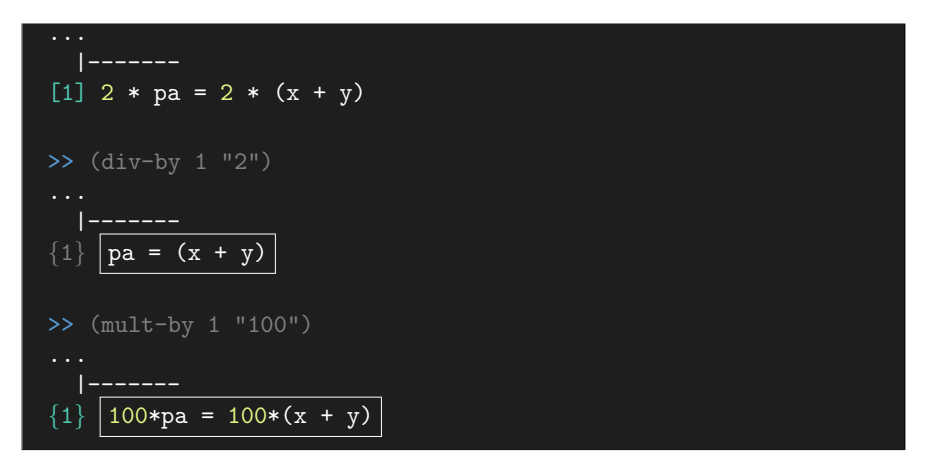

# Field

- $\blacktriangleright$  Field is a PVS package for simplifications in the closed field of real numbers.
- ▶ <https://shemesh.larc.nasa.gov/fm/pvs/Field>.
- $\blacktriangleright$  The package consists of:
	- In The strategy field
	- $\triangleright$  Several extra-tegies.

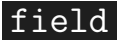

```
\{-1\} vox > 0
\{-2\} s * s - D*D > D
\{-3\} s * vix * voy - s * viy * vox /= 0
\{-4\} ((s * s - D*D) * vov - D * vox * sart(s*s - D*D))/
     (s * (vix * voy - vox * viy)) * s * vox = 0{-5} voy * sqrt(s * s - D*D) - D * vox /= 0
  |-------
\{1\} (viv * sqrt(s * s - D*D) - vix * D) /
    (voy * sqrt(s * s - D*D) - vox * D) =(D*D - s * s) / ((s * s - D*D) * voy - D * vox *sqrt(s * s - D*D)) /
    (s * (vix * voy - vox * viy)) * s * vox) +vix / vox
Q.E.D.
```
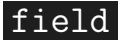

```
\{-1\} vox > 0
\{-2\} s * s - D*D > D
\{-3\} s * vix * voy - s * viy * vox /= 0
\{-4\} ((s * s - D*D) * vov - D * vox * sart(s*s - D*D))/
     (s * (vix * voy - vox * viy)) * s * vox = 0{-5} voy * sqrt(s * s - D*D) - D * vox /= 0
  |-------
\{1\} (viv * sqrt(s * s - D*D) - vix * D) /
    (voy * sqrt(s * s - D*D) - vox * D) =(D*D - s * s) / ((s * s - D*D) * voy - D * vox *sqrt(s * s - D*D)) /
    (s * (vix * voy - vox * viy)) * s * vox) +vix / vox
>> (field 1)
Q.E.D.
```
# Some Extra-tegies

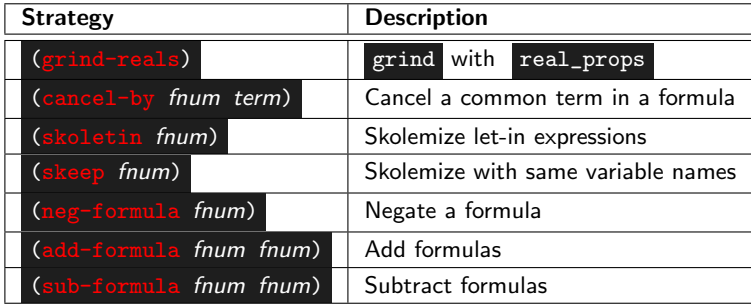

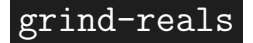

|-------  $\{1\}$  (x - 1 / 2) \* (x - 1 / 2) >= 0 Q.E.D.

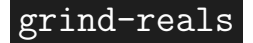

|-------  $\{1\}$  (x - 1 / 2) \* (x - 1 / 2) >= 0 Q.E.D.

# cancel-by

$$
{-1} 4 * (pa * pb) + (pa * 6) * pa = pa * ((c + 1) * 2)
$$
  
|------  

$$
{1} 2 * pb + 3 * pa = c
$$

>> (cancel-by -1 "2\*pa")  
\n
$$
\{-1\} \begin{array}{l} (3 * pa) + (2 * pb) = 1 + c \\ |-----\\ \{1\} 2 * pa = 0 \\ \{2\} 3 * pa + 2 * pb = c \end{array}
$$

# cancel-by

$$
\{-1\} 4 * (pa * pb) + (pa * 6) * pa = pa * ((c + 1) * 2)
$$
  
|------  

$$
\{1\} 2 * pb + 3 * pa = c
$$
  
> (cancel-by -1 "2 \* pa")  

$$
\{-1\} \begin{bmatrix} (3 * pa) + (2 * pb) = 1 + c \\ |-----\\ |1 \end{bmatrix}
$$
  

$$
\{1\} 2 * pa = 0
$$
  

$$
\{2\} 3 * pa + 2 * pb = c
$$

# PVS's Let-in Expressions

 $\blacktriangleright$  Let-in expressions are used in PVS to introduce local definitions.

 $\blacktriangleright$  They are automatically unfolded by the theorem prover.

```
|-------
{1} LET a = (x + 1), b = a * a, c = b * b IN c * c > = a{1} 1 + x + (x*x*x*x*x*x*x*x + x*x*x*x*x*x*x)
   + (x*x*x*x*x*x*x + x*x*x*x*x*x)
   + (x*x*x*x*x*x*x + x*x*x*x*x*x)
   + (x*x + x)+ (x*x + x)+ (x*x + x)
```
# PVS's Let-in Expressions

 $\blacktriangleright$  Let-in expressions are used in PVS to introduce local definitions.

 $\blacktriangleright$  They are automatically unfolded by the theorem prover.

```
|-------
\{1\} LET a = (\overline{x} + 1), b = a * a, c = b * b IN c * c > = a>> (assert)
  |-------
{1} 1 + x + (x*x*x*x*x*x*x*x + x*x*x*x*x*x*x)
    + (x*x*x*x*x*x*x + x*x*x*x*x*x)
    + (x*x*x*x*x*x*x + x*x*x*x*x*x)
    + (x*x + x)+ (x*x + x)+ (x*x + x)>= 1 + x
```
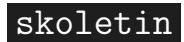

$$
]-
$$
\n
$$
\{1\} \text{ LET } a = (x + 1), b = a * a, c = b * b \text{ IN } c * c \} = a
$$
\n
$$
\Rightarrow \text{(skoletin 1)} \\
\{-1\} \begin{cases} a = (x + 1) \\
a = (x + 1) \\
\end{cases}
$$
\n
$$
\{1\} \text{LET } b = a * a, c = b * b \text{ IN } c * c \} = a
$$
\n
$$
\Rightarrow \text{(skoletin * 1)} \\
\{-1\} \begin{cases} c = b * b \\
-2\} \overline{b = a * a} \\
\{-3\} \overline{a} = (x + 1) \\
\end{cases}
$$
\n
$$
\{1\} \text{C * c} \} = a
$$

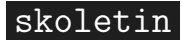

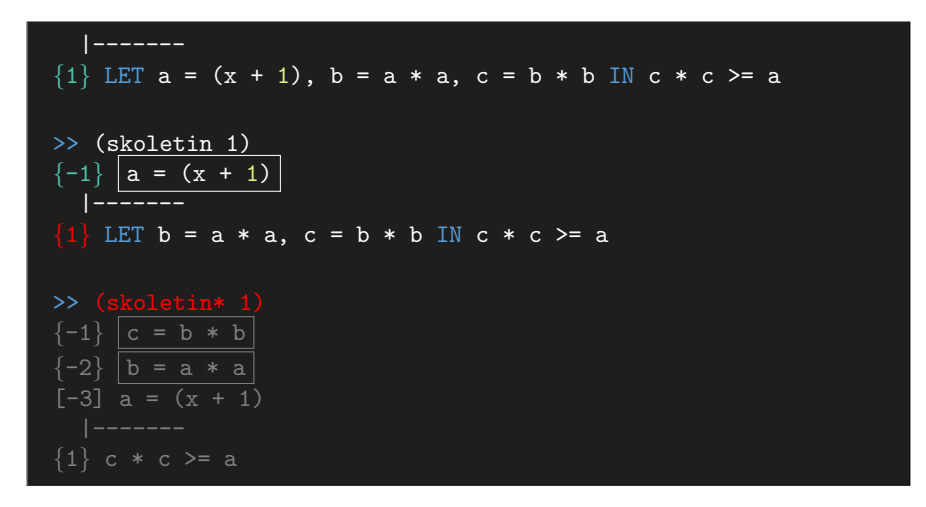

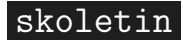

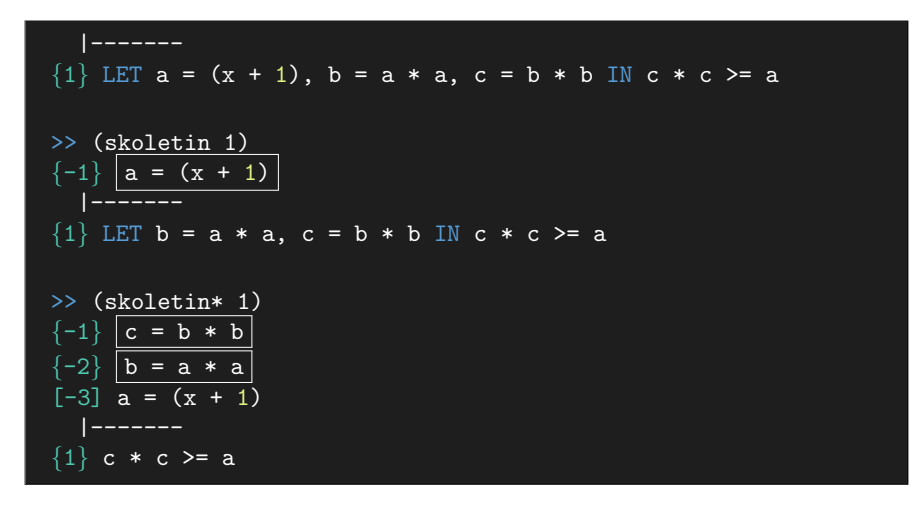

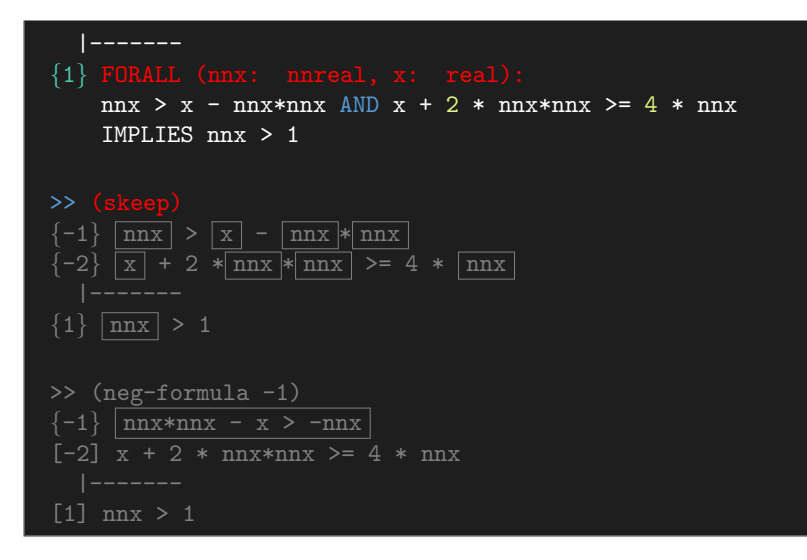

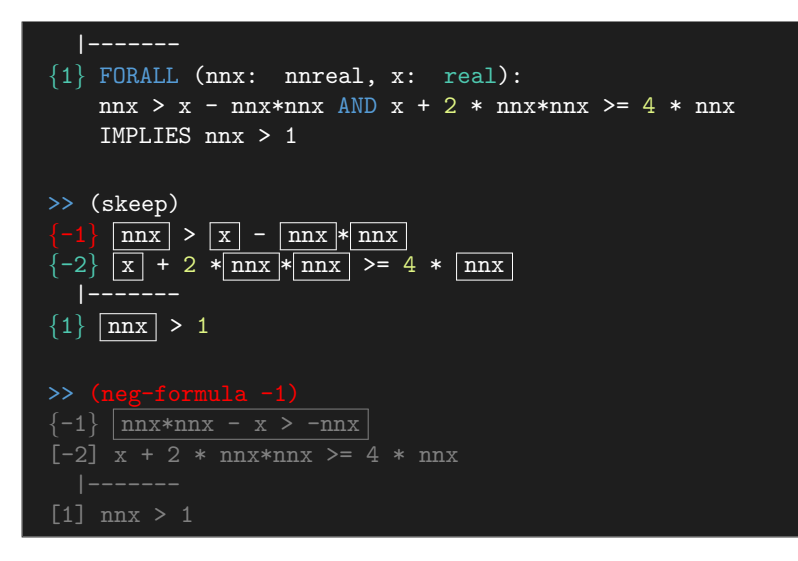

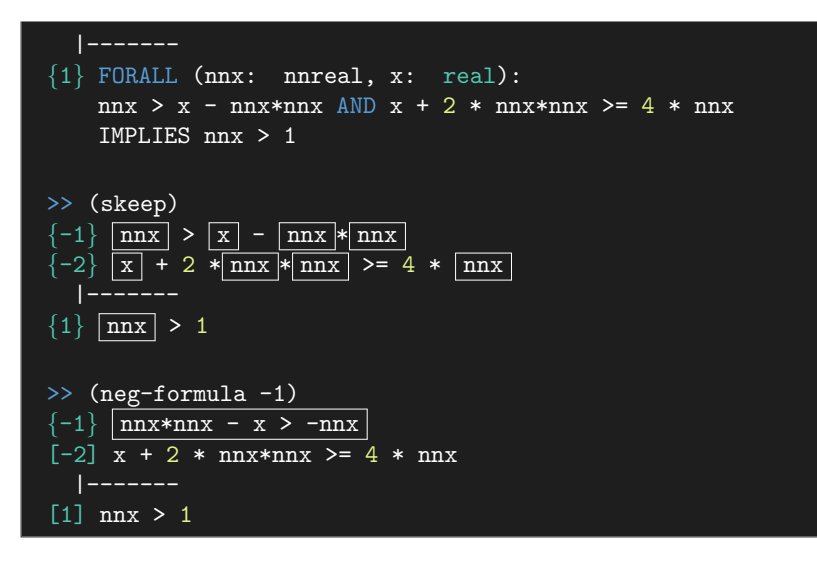
{-1} nnx\*nnx - x > -nnx [-2] x + 2 \* nnx\*nnx >= 4 \* nnx |------- [1] nnx > 1 >> (add-formulas -1 -2) [1] nnx > 1 Q.E.D.

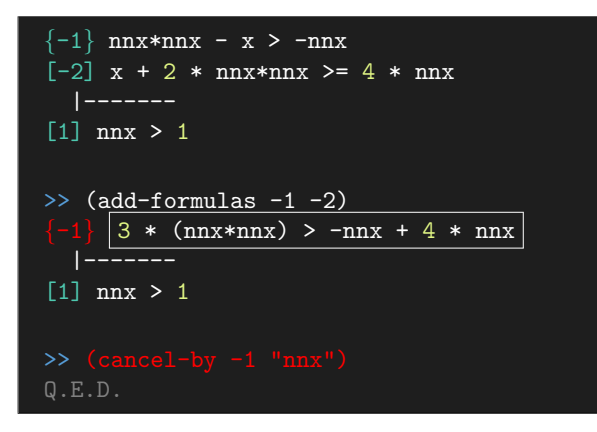

$$
\{-1\} \n\begin{array}{l}\n\text{max*nnx - x > -nnx} \\
[-2] \n\begin{array}{l}\nx + 2 * nnx * nnx >= 4 * nnx \\
|------\n\end{array}\n\end{array}
$$
\n
$$
\begin{array}{l}\n\begin{array}{l}\n\text{sum} > 1 \\
\text{sum} > 1\n\end{array}\n\end{array}
$$
\n
$$
\begin{array}{l}\n\begin{array}{l}\n\text{sum} < -2 \\
[-1] \n\begin{array}{l}\n3 * (nnx * nnx) > -nnx + 4 * nnx \\
|------\n\end{array}\n\end{array}
$$
\n
$$
\begin{array}{l}\n[1] \n\text{max} > 1\n\end{array}
$$
\n
$$
\begin{array}{l}\n\text{sum} < 1 \n\end{array}
$$
\n
$$
\begin{array}{l}\n\text{Q.E.D.}\n\end{array}
$$

# Advanced Strategies

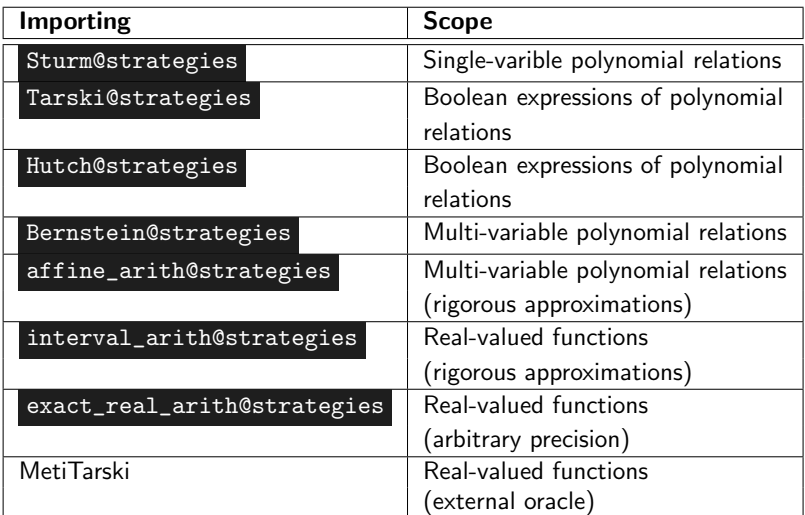

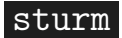

```
sturm_fa :
  |-------
\{1\} FORALL(x:real): x - x * x \le 1 / 4>> (sturm)
Q.E.D.
sturm_ex :
   |-------
\{1\} EXISTS(x:real): x \ge 0 AND x^2 - x < 0>> (sturm)
Q.E.D.
```
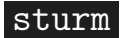

```
sturm_fa :
  |-------
\{1\} FORALL(x:real): x - x * x \le 1 / 4>> (sturm)
Q.E.D.
sturm_ex :
   |-------
\{1\} EXISTS(x:real): x \ge 0 AND x^2 - x < 0>> (sturm)
Q.E.D.
```
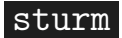

```
sturm_fa :
  |-------
\{1\} FORALL(x:real): x - x * x \le 1 / 4>> (sturm)
Q.E.D.
sturm_ex :
  |-------
\{1\} EXISTS(x:real): x \ge 0 AND x^2 - x < 0>> (sturm)
Q.E.D.
```
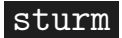

```
sturm_fa :
  |-------
\{1\} FORALL(x:real): x - x * x \le 1 / 4>> (sturm)
Q.E.D.
sturm_ex :
  |-------
\{1\} EXISTS(x:real): x \ge 0 AND x^2 - x < 0>> (sturm)
Q.E.D.
```
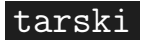

Q.E.D.

```
tarski_fa :
  |-------
\{1\} FORALL (x:real): (x-2)^2*(-x+4) > 0 AND
   x^2*(x-3)^2 = 0 AND x-1 >= 0 AND -(x-3)^2+1 > 0IMPLIES -(x-11/12)^3*(x-41/10)^3 = 0Q.E.D.
tarski_ex :
  |-------
\{1\} EXISTS (x:real): (x-2)^2*(-x+4) > 0 AND x^2*(x-3)^2 > 0AND x-1 >= 0 AND -(x-3)^2+1 > 0AND -(x-11/12)^3*(x-41/10)^3 < 1/10
>> (tarski)
```
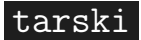

```
tarski_fa :
  |-------
\{1\} FORALL (x:real): (x-2)^2*(-x+4) > 0 AND
   x^2*(x-3)^2 = 0 AND x-1 >= 0 AND -(x-3)^2+1 > 0IMPLIES -(x-11/12)^3*(x-41/10)^3 = 0>> (tarski)
Q.E.D.
tarski_ex :
\{1\} EXISTS (x:real): (x-2)^2*(-x+4) > 0 AND x^2*(x-3)^2 > 0AND x-1 >= 0 AND -(x-3)^2+1 > 0AND -(x-11/12)^3*(x-41/10)^3 < 1/10
>> (tarski)
Q.E.D.
```
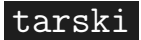

```
tarski_fa :
  |-------
\{1\} FORALL (x:real): (x-2)^2*(-x+4) > 0 AND
   x^2*(x-3)^2 = 0 AND x-1 >= 0 AND -(x-3)^2+1 > 0IMPLIES -(x-11/12)^3*(x-41/10)^3 = 0>> (tarski)
Q.E.D.
tarski_ex :
  |-------
\{1\} EXISTS (x:real): (x-2)^2*(-x+4) > 0 AND x^2*(x-3)^2 > 0AND x-1 >= 0 AND -(x-3)^2+1 > 0AND -(x-11/12)^3*(x-41/10)^3 < 1/10Q.E.D.
```
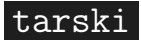

```
tarski_fa :
  |-------
\{1\} FORALL (x:real): (x-2)^2*(-x+4) > 0 AND
   x^2*(x-3)^2 = 0 AND x-1 >= 0 AND -(x-3)^2+1 > 0IMPLIES -(x-11/12)^3*(x-41/10)^3 = 0>> (tarski)
Q.E.D.
tarski_ex :
  |-------
{1} EXISTS (x:real): (x-2)^2*(-x+4) > 0 AND x^2*(x-3)^2 >= 0
   AND x-1 >= 0 AND -(x-3)^2+1 > 0AND -(x-11/12)^3*(x-41/10)^3 < 1/10>> (tarski)
Q.E.D.
```

```
bernstein_fa :
  |-------
\{1\} FORALL (x,y:real):
   -0.5 \le x AND x \le 1 AND -2 \le x AND y \le 1 IMPLIES
   4*x^2 - (21/10)*x^4 + (1/3)*x^6 + (x-3)*y - 4*y^2 +4*y^4 > -3.4Q.E.D.
bernstein_ex :
{1} EXISTS (x,y:real):-0.5 \le x AND x \le 1 AND -2 \le y AND y \le 1 AND
   4*x^2 - (21/10)*x^4 + (1/3)*x^6 + (x-3)*y - 4*y^2 + 4*y^4>> (bernstein)
Q.E.D.
```

```
bernstein_fa :
  |-------
\{1\} FORALL (x,y:real):
   -0.5 \le x AND x \le 1 AND -2 \le x AND y \le 1 IMPLIES
   4*x^2 - (21/10)*x^4 + (1/3)*x^6 + (x-3)*y - 4*y^2 +4*y^4 > -3.4Q.E.D.
bernstein_ex :
{1} EXISTS (x,y:real):-0.5 \le x AND x \le 1 AND -2 \le y AND y \le 1 AND
   4*x^2 - (21/10)*x^4 + (1/3)*x^6 + (x-3)*y - 4*y^2 + 4*y^4>> (bernstein)
Q.E.D.
```

```
bernstein_fa :
  |-------
\{1\} FORALL (x,y:real):
   -0.5 \le x AND x \le 1 AND -2 \le x AND y \le 1 IMPLIES
   4*x^2 - (21/10)*x^4 + (1/3)*x^6 + (x-3)*y - 4*y^2 +
   4*y^4 > -3.4Q.E.D.
bernstein_ex :
  |-------
{1} EXISTS (x,y:real):
   -0.5 \le x AND x \le 1 AND -2 \le y AND y \le 1 AND
   4*x^2 - (21/10)*x^4 + (1/3)*x^6 + (x-3)*y - 4*y^2 + 4*y^4<-3.39Q.E.D.
```

```
bernstein_fa :
  |-------
\{1\} FORALL (x,y:real):
   -0.5 \le x AND x \le 1 AND -2 \le x AND y \le 1 IMPLIES
   4*x^2 - (21/10)*x^4 + (1/3)*x^6 + (x-3)*y - 4*y^2 +
   4*y^4 > -3.4Q.E.D.
bernstein_ex :
  |-------
{1} EXISTS (x,y:real):
   -0.5 \le x AND x \le 1 AND -2 \le y AND y \le 1 AND
   4*x^2 - (21/10)*x^4 + (1/3)*x^6 + (x-3)*y - 4*y^2 + 4*y^4<-3.39>> (bernstein)
Q.E.D.
```
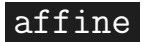

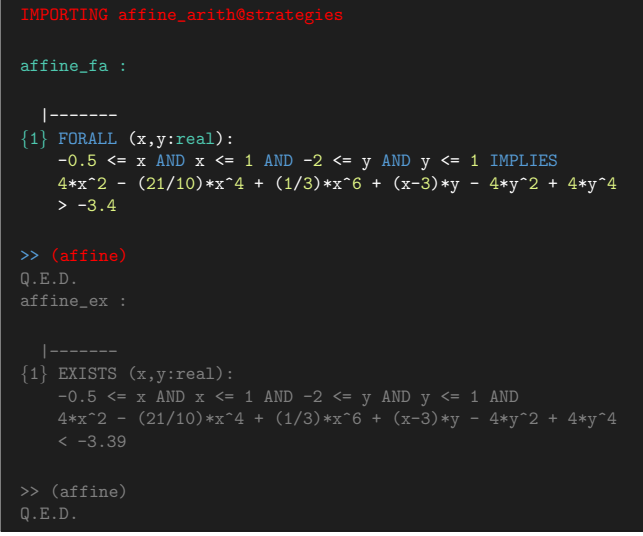

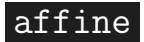

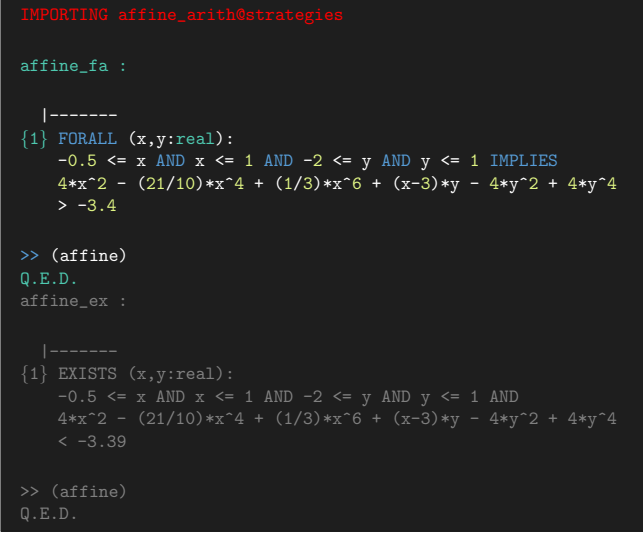

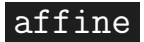

```
affine_fa :
  |-------
{1} FORALL (x,y:real):
   -0.5 \le x AND x \le 1 AND -2 \le y AND y \le 1 IMPLIES
   4*x^2 - (21/10)*x^4 + (1/3)*x^6 + (x-3)*y - 4*y^2 + 4*y^4> -3.4>> (affine)
Q.E.D.
affine_ex :
  |-------
{1} EXISTS (x,y:real):-0.5 \le x AND x \le 1 AND -2 \le y AND y \le 1 AND
   4*x^2 - (21/10)*x^4 + (1/3)*x^6 + (x-3)*y - 4*y^2 + 4*y^4<-3.39Q.E.D.
```
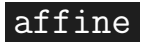

```
affine_fa :
  |-------
{1} FORALL (x,y:real):
   -0.5 \le x AND x \le 1 AND -2 \le y AND y \le 1 IMPLIES
   4*x^2 - (21/10)*x^4 + (1/3)*x^6 + (x-3)*y - 4*y^2 + 4*y^4> -3.4>> (affine)
Q.E.D.
affine_ex :
  |-------
{1} EXISTS (x,y:real):-0.5 \le x AND x \le 1 AND -2 \le y AND y \le 1 AND
   4*x^2 - (21/10)*x^4 + (1/3)*x^6 + (x-3)*y - 4*y^2 + 4*y^4<-3.39>> (affine)
Q.E.D.
```
### aa-numerical

Numerical approximations using affine arithmetic

```
-0.5 \le x[-2] x \leq 1[-3] -2 \leq v\{-4\} v \leq 1|-------
{1} 4*x^2-(21/10)*x^4+(1/3)*x^6+(x-3)*y-4*y^2+4*y^4 > -3.4
   ## [|-3.43158, 55.90987|]
   |-------
```
### aa-numerical

Numerical approximations using affine arithmetic

```
-0.5 \le x-2 x \leq 1[-3] -2 \leq y
\{-4\} v \leq 1|-------
{1} 4*x^2-(21/10)*x^4+(1/3)*x^6+(x-3)*y-4*y^2+4*y^4 > -3.4
>> (aa-numerical (! 1 l) :precision 5)
{-1} 4*x^2-(21/10)*x^4+(1/3)*x^6+(x-3)*y-4*y^2 + 4*y^4
    \# [[-3.43158, 55.90987]]
...
   |-------
...
```

```
sin_x_cos :
  |-------
{1} EXISTS (d: real):
    d ## [|0, 90|] AND sin(d*pi/180)*cos(d*pi/180) <= 1/2
Q.E.D.
tr_200_250_abs_35 :
{-1} abs(phi) <= 35
\{-2\} v ## [|200, 250|]
\{1\} abs(((180*g)/(pi*v*0.514))*tan((pi*phi)/180)) <= 3.825
>> (interval)
Q.E.D.
```

```
sin_x_cos :
  |-------
{1} EXISTS (d: real):
    d ## [|0, 90|] AND sin(d*pi/180)*cos(d*pi/180) <= 1/2
Q.E.D.
tr_200_250_abs_35 :
{-1} abs(phi) <= 35
\{-2\} v ## [|200, 250|]
\{1\} abs(((180*g)/(pi*v*0.514))*tan((pi*phi)/180)) <= 3.825
>> (interval)
Q.E.D.
```

```
sin_x_cos :
  |-------
{1} EXISTS (d: real):
   d ## [0, 90] AND sin(d*pi/180)*cos(d*pi/180) <= 1/2
Q.E.D.
tr_200_250_abs_35 :
{-1} abs(phi) <= 35
\{-2\} v ## [|200, 250|]
   |-------
\{1\} abs(((180*g)/(pi*v*0.514))*tan((pi*phi)/180)) <= 3.825
Q.E.D.
```

```
sin_x_cos :
  |-------
{1} EXISTS (d: real):
   d ## [0, 90] AND sin(d*pi/180)*cos(d*pi/180) <= 1/2
Q.E.D.
tr_200_250_abs_35 :
{-1} abs(phi) <= 35
\{-2\} v ## [|200, 250|]
   |-------
\{1\} abs(((180*g)/(pi*v*0.514))*tan((pi*phi)/180)) <= 3.825
>> (interval)
Q.E.D.
```
# numerical

Numerical approximations using interval arithmetic

```
\{-1\} abs(phi) <= 35
[-2] \text{ v #} [|200, 250]
  |-------
\{1\} abs(((180*g)/(pi*v*0.514))*tan((pi*phi)/180)) <= 3.825
{-1} abs(((180*g)/(pi*v*0.514))*tan((pi*phi)/180)) ##
      [|0, 3.82457|]
   |-------
```
# numerical

Numerical approximations using interval arithmetic

```
abs(phi) \leq 35[-2] v ## [|200, 250|]
   |-------
\{1\} abs(((180*g)/(pi*v*0.514))*tan((pi*phi)/180)) <= 3.825
>> (numerical (! 1 l) :precision 5)
{-1} abs((((180*g)/(pi*v*0.514))*tan((pi*phi)/180)) ##
      [|0, 3.82457|]
...
   |-------
...
```
### era-numerical

Exact real arithmetic

```
sqrt_pi :
  |-------
{1} sqrt(pi) < 2
{-1} sqrt(pi) < 1.77245385090551602731
{-2} \boxed{1.77245385090551602729} < sqrt(pi)
    |-------
{1} sqrt(pi) < 2
```
### era-numerical

Exact real arithmetic

```
sqrt_pi :
  |-------
\{1\} sqrt(pi) < 2
>> (era-numerical (! 1 l) :precision 20)
{-1} sqrt(pi) < 1.77245385090551602731
{-2} 1.77245385090551602729 < sqrt(pi)
   |-------
{1} sqrt(pi) < 2
```
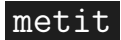

#### Using MetiTarski as an external oracle

```
Ayad_Marche :
   |-------
{1} FORALL (r:real): abs(r) \leq 1 IMPLIES
    abs(0.9890365552+1.130258690*r+0.5540440796*r*r-exp(r))
    \left(1-2^{\circ}-16\right)\times 2^{\circ}-4MetiTarski Input = fof(pvs2metit,conjecture, (![R1]:
((abs(R1) \leq 1)= (abs(((((9890365552 / 10000000000) + ((1130258690 /
R1) + (((5540440796 / 10000000000) * R1) * R1)) - exp(R1))
SZS status Theorem for Ayad_Marche.tptp
Processor time: 0.081 = 0.048 (Metis) + 0.033 (RCF)
Maximum weight in proof search: 424
MetiTarski succesfully proved.
Trusted oracle: MetiTarski.
Q.E.D.
```
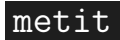

#### Using MetiTarski as an external oracle

```
Ayad_Marche :
   |-------
\{1\} FORALL (r:real): abs(r) <= 1 IMPLIES
    abs(0.9890365552+1.130258690*r+0.5540440796*r*r-exp(r))
    \leq (1-2^{\sim}-16)*2^{\sim}-4>> (metit)
MetiTarski Input = fof(pvs2metit,conjecture, (![R1]:
((abs(R1) \leq 1))= (abs(((((9890365552 / 10000000000) + ((1130258690 /
1000000000) *
R1)) + (((5540440796 / 10000000000) * R1) * R1)) - exp(R1))
\leq((1 - 2<sup>2</sup>-16) * 2<sup>2</sup>-4)))).
SZS status Theorem for Ayad_Marche.tptp
Processor time: 0.081 = 0.048 (Metis) + 0.033 (RCF)
Maximum weight in proof search: 424
MetiTarski succesfully proved.
Trusted oracle: MetiTarski.
Q.E.D.
```
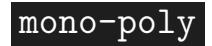

Dicharges monocity properties of polynomials

```
mono fa :
  |-------
{1} FORALL (x,y:real):
    x \geq 1 AND x < y IMPLIES
    (x - 1/4) \hat{ } 2 <= y*y - (1/2 \times y + (1/16))Q.E.D.
mono_ex :
\{1\} EXISTS (x,y:real): x < y AND x^2 > = sq(y)>> (mono-poly)
Q.E.D.
```
mono-poly

Dicharges monocity properties of polynomials

```
mono fa :
  |-------
{1} FORALL (x,y:real):
    x >= 1 AND x < y IMPLIES
    (x - 1/4) \hat{ } 2 <= y*y - (1/2 \times y + (1/16))>> (mono-poly)
Q.E.D.
mono_ex :
  |-------
\{1\} EXISTS (x,y:real): x < y AND x^2 > = sq(y)Q.E.D.
```
mono-poly

Dicharges monocity properties of polynomials

```
mono fa :
  |-------
{1} FORALL (x,y:real):
    x >= 1 AND x < y IMPLIES
    (x - 1/4) \hat{ } 2 <= y*y - (1/2 \times y + (1/16))>> (mono-poly)
Q.E.D.
mono_ex :
  |-------
\{1\} EXISTS (x,y:real): x < y AND x^2 > = sq(y)>> (mono-poly)
Q.E.D.
```